## **Examen (2<sup>e</sup> session)**

**L'examen est prévu pour une durée de 1 heure 30. Les documents ainsi que les téléphones, calculatrices et ordinateurs sont interdits. Les exercices sont indépendants. Une attention particulière sera portée à la rigueur des réponses.**

**Exercice 1** *Dans le repère orthonormé*  $(O, e_1, e_2)$ , on considère la courbe  $\mathscr C$  paramétrée par

$$
\begin{cases}\nt \longmapsto \mathbf{M}(t) = (x_1(t), x_2(t)), & \text{avec } \begin{cases}\nx_1(t) = \frac{3t}{1+t^3}, \\
0, +\infty[\longrightarrow \mathbb{R}^2, \\
x_2(t) = \frac{3t^2}{1+t^3}.\n\end{cases}\n\end{cases}
$$

On précise que  $2^{1/3} \approx 1.3$ ,  $2^{2/3} \approx 1.6$  et  $2^{-1/3} \approx 0.8$  pour aider au traçage.

- 1.1. (a) Quelle est la relation entre  $\mathbf{M}(\frac{1}{t})$  $\frac{1}{t})$  et  $\mathbf{M}(t)$  ? Qu'en déduire pour la courbe ? **Correction :** pour  $t > 0$ , on remarque que  $x_1\left(\frac{1}{t}\right)$  $\left(\frac{1}{t}\right)$   $=$   $x_2(t)$  et  $x_2$   $\left(\frac{1}{t}\right)$  $\left(\frac{1}{t}\right)$   $=$   $x_1(t)$ . On a donc une symétrie par rapport à la droite  $x_2 = x_1$ : ainsi, lorsque t décrit l'intervalle [0,1],  $\mathbf{M}(t)$  décrit une courbe et  $\mathbf{M}$  ( $\frac{1}{t}$  $\frac{1}{t})$  décrit la symétrique de cette courbe par rapport à la droite  $x_2=x_1.$  On peut donc restreindre l'étude de la courbe à l'intervalle [0, 1].
	- (b) Donner le tableau de variations du paramétrage  $t \mapsto M(t)$ . **Correction :** les fonctions  $t \mapsto x_1(t)$  et  $t \mapsto x_2(t)$  sont continûment dérivables sur  $]0, +\infty[$  avec

$$
x'_1(t) = 3\frac{1 - 2t^3}{(1 + t^3)^2}
$$
 et  $x'_2(t) = 3t\frac{2 - t^3}{(1 + t^3)^2}$ .

D'où le tableau de variations sur [0, 1], la partie sur  $[1, +\infty]$  étant déduite par la symétrie d'axe  $x_2 = x_1$ :

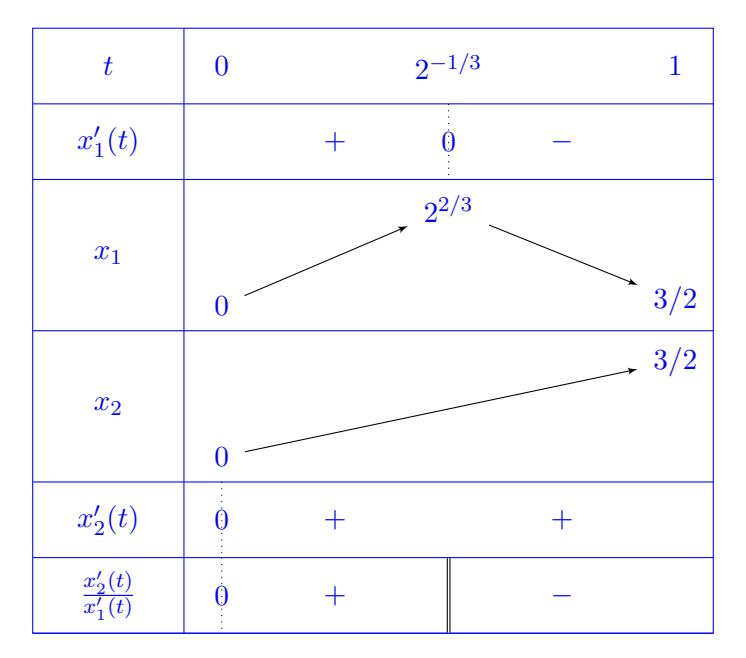

FIGURE 1 – Problème : tableau de variations du paramétrage de  $\mathscr C$ 

(c) En quels points la courbe admet-elle des tangentes horizontales ? verticales ? **Correction :** On rappelle que le vecteur  $M'(t)$  est un vecteur tangent à la courbe. Ainsi, la courbe admet une tangente horizontale en  $\mathbf{M}(t_0)$  si  $x_2'(t_0) = 0$  et  $x_1'(t_0) \neq 0$ , soit  $t_0 = 0$ . Ainsi, la courbe admet une tangente horizontale en  $\mathbf{M}(0) = (0, 0)$ .

De même, la courbe admet une tangente verticale en  $\mathbf{M}(t_0)$  si  $x'_1(t_0) = 0$  et  $x'_2(t_0) \neq 0$ , soit  $t_0=2^{-1/3}.$  Ainsi, la courbe admet une tangente verticale en  $\mathbf{M}(2^{-1/3})=(2^{2/3},2^{\bar 1/3}).$ Enfin, par symétrie,  $\mathscr C$  admet une tangente horizontale en  $\mathbf{M}(2^{1/3}) = (2^{1/3}, 2^{2/3})$  et une tangente

- verticale au voisinage de +∞.
- (d) Justifier qu'on peut considérer que la courbe  $\mathscr C$  est fermée (ce que l'on fera par la suite). **Correction :** Les fonctions  $t \mapsto x_1(t)$  et  $t \mapsto x_2(t)$  sont continues. La courbe  $\mathbf{M}(t)$  est donc continue pour  $t \in [0, +\infty]$ . On remarque par ailleurs que

$$
\lim_{t \to +\infty} \mathbf{M}(t) = \begin{pmatrix} 0 \\ 0 \end{pmatrix} = \mathbf{M}(0).
$$

On peut donc considérer que le point mobile part de  $\mathbf{M}(0)$ , décrit la courbe  $\mathscr C$  puis revient en  $\mathbf{M}(0)$ .

(e) *Soit* D *le domaine borné délimité par la courbe* C *.* Calculer l'aire de D. **Correction :**  $D$  étant le domaine borné délimité par la courbe  $\mathscr{C}$  (on remarque que  $\mathscr{C}$  est parcourue dans le sens direct par le paramétrage  $t \mapsto \mathbf{M}(t)$ ), on peut calculer son aire à l'aide du théorème de Green-Riemann qui donne, pour tout vecteur U tel que  $\nabla \wedge \mathbf{U} = 1$ :

$$
|\mathcal{D}| = \iint_{\mathcal{D}} dx_1 dx_2 = \oint_{\mathscr{C}} \mathbf{U} \cdot d\mathbf{M}.
$$

Prenons par exemple  $\mathbf{U}(x_1,x_2) = \frac{1}{2}$  $\begin{pmatrix} -x_2 \end{pmatrix}$  $\overline{x}_1$ . Alors

$$
|\mathcal{D}| = \frac{1}{2} \int_0^{+\infty} \left[ x_1(t) x_2'(t) - x_1'(t) x_2(t) \right] dt = \frac{9}{2} \int_0^{+\infty} \frac{t^2}{\left( 1 + t^3 \right)^2} dt
$$
  

$$
\stackrel{(u=t^3)}{=} \frac{3}{2} \int_0^{+\infty} \frac{du}{\left( 1 + u \right)^2} = \frac{3}{2} \left[ \frac{-1}{1+u} \right]_0^{+\infty} = \frac{3}{2}.
$$

(f) Donner une ébauche de la courbe  $\mathscr{C}.$ **Correction :**

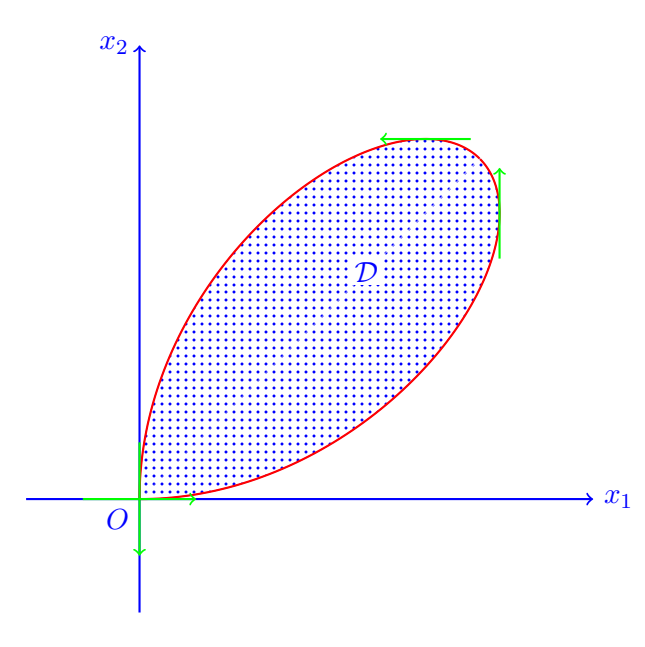

Figure 2 – Ébauche de la courbe de  $\mathscr C$ 

- 1.2. On introduit également la fonction scalaire sur  $\mathbb{R}^2$  définie par  $f(x_1,x_2) = x_1^3 + x_2^3 3x_1x_2.$ 
	- (a) Déterminer le gradient, la matrice hessienne et le laplacien de la fonction  $f$ . **Correction :** La fonction f admet des dérivées partielles par rapport à  $x_1$  et  $x_2$ , avec :

$$
\nabla f(x_1, x_2) = \begin{pmatrix} \frac{\partial f}{\partial x_1}(x_1, x_2) \\ \frac{\partial f}{\partial x_2}(x_1, x_2) \end{pmatrix} = 3 \begin{pmatrix} x_1^2 - x_2 \\ x_2^2 - x_1 \end{pmatrix}.
$$

Il vient ensuite pour les dérivées partielles secondes :

$$
\text{Hess } f(x_1, x_2) = \text{Jac }\nabla f(x_1, x_2) = \begin{pmatrix} \frac{\partial^2 f}{\partial x_1^2}(x_1, x_2) & \frac{\partial^2 f}{\partial x_2 \partial x_1}(x_1, x_2) \\ \frac{\partial^2 f}{\partial x_1 \partial x_2}(x_1, x_2) & \frac{\partial^2 f}{\partial x_2^2}(x_1, x_2) \end{pmatrix} = 3 \begin{pmatrix} 2x_1 & -1 \\ -1 & 2x_2 \end{pmatrix}.
$$

D'où :

$$
\Delta f(x_1, x_2) = \nabla \cdot \nabla f(x_1, x_2) = \text{Tr} \,\text{Hess}\, f(x_1, x_2) = \frac{\partial^2 f}{\partial x_1^2}(x_1, x_2) + \frac{\partial^2 f}{\partial x_2^2}(x_1, x_2) = 6(x_1 + x_2).
$$

(b) Montrer que la courbe  $\mathscr C$  est incluse dans une ligne de niveau de la fonction f. **Correction :** Pour tout  $t \in \mathbb{R}_+$ , on a :

$$
f(x_1(t), x_2(t)) = \left(\frac{3t}{1+t^3}\right)^3 + \left(\frac{3t^2}{1+t^3}\right)^3 - \frac{27t^3}{(1+t^3)^2} = \frac{27t^3}{(1+t^3)^3} \left[1+t^3 - (1+t^3)\right] = 0.
$$

Ainsi, tout point  $\mathbf{M}(t)$  est situé sur la ligne de niveau 0 de la fonction f.

**Remarques :** Il y a une confusion générale entre le système de coordonnées cartésiennes  $(x_1, x_2)$  et les coordonnées de la courbe paramétrique  $t \mapsto (x_1(t), x_2(t))$ . Ainsi, l'axe de symétrie de la question 1.1(a) est la droite d'équation  $x_1 = x_2$  et non  $x_1(t) = x_2(t)$ !

De même, dans la question 1.2(b), écrire  $f(x_1, x_2)$  fait référence à une fonction de deux variables  $(x_1, x_2)$ , alors qu'écrire  $f\big(x_1(t),x_2(t)\big)$  fait référence à une fonction d'une seule variable (t).

**Exercice 2** *Dans le repère orthonormé* (O, e1, e2)*, on introduit les points* A(1, 0) *et* B(  $\sqrt{3}$  $\frac{\sqrt{3}}{2},\frac{1}{2}$  $\frac{1}{2}$ ). On consi*dère la courbe* C *composée du segment* [OA]*, de l'arc de cercle de centre* O *et de rayon* 1 *reliant* A *à* B*, puis du segment* [OB] *:*

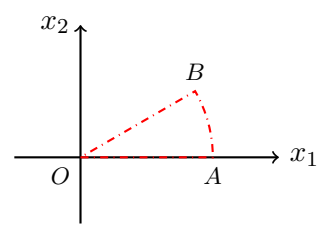

On définit enfin le champ de vecteurs  $\mathbf{U}(x_1, x_2) = \begin{pmatrix} x_1x_2 \ x_1x_2 \end{pmatrix}$  $x_1^2 + x_2^2$ *.*

## 2.1. Que vaut l'angle  $(\widehat{\mathrm{OA}}, \overrightarrow{OB})$  ?

**Correction :** Compte-tenu des coordonnées de  $A$  et de  $B$ , l'angle  $\theta = (\widehat{OA}, \overrightarrow{OB})$  est tel que  $\cos \theta = \frac{\sqrt{3}}{2}$ 2 et  $\sin \theta = \frac{1}{2}$  $\frac{1}{2}$ , soit  $\theta = \frac{\pi}{6}$  $\frac{\pi}{6}$ .

2.2. Donner un paramétrage de chacune des composantes de C . *On portera attention à l'orientation du paramétrage.*

**Correction :** Un segment  $[CD]$  orienté de C vers D peut se paramétrer par  $\mathbf{M}^{CD}(t) = tD + (1-t)C$ pour  $t \in [0, 1]$ . De même, un arc de cercle de centre O et de rayon r entre les angles  $\theta_1$  et  $\theta_2$  peut se paramétrer par  $\mathbf{M}(t) = \begin{pmatrix} r\cos t \ \frac{1}{r}\sin t \end{pmatrix}$  $r \sin t$  $\bigcap$  pour  $t \in [\theta_1, \theta_2].$ 

Ainsi, on paramètre le segment  $[OA]$ , la courbe  $AB$  et le segment  $[OB]$  respectivement par :

$$
\begin{cases} x_1^{OA}(t) = t, \\ x_2^{OA}(t) = 0, \\ t \in [0, 1], \end{cases} \qquad \begin{cases} x_1^{AB}(t) = \cos t, \\ x_2^{AB}(t) = \sin t, \\ t \in [0, \frac{\pi}{6}], \end{cases} \qquad \begin{cases} x_1^{BO}(t) = \frac{\sqrt{3}}{2}(1-t), \\ x_2^{BO}(t) = \frac{1-t}{2}, \\ t \in [0, 1], \end{cases}
$$

de sorte que  $\mathscr C$  est paramétrée dans le sens direct.

**Remarques :** Il n'y a pas de lien entre le paramètre t utilisé pour décrire [OA] et le t utilisé pour décrire AB. Il n'est donc pas nécessaire d'avoir un intervalle unique et un paramètre unique pour décrire toute la courbe  $\mathscr C$ . Il faut cependant s'assurer que dans le sens de croissance du paramètre (t ici mais on peut utiliser une notation différente pour chacun des trois), la courbe est parcourue dans le même sens, c'est-à-dire de  $O$  vers  $A$ , puis de  $A$  vers  $B$  et enfin de  $B$  vers  $O$ .

2.3. Déterminer la jacobienne, la divergence et le rotationnel scalaire du champ de vecteurs U.

**Correction :** Les deux composantes du champ de vecteurs U admettent des dérivées partielles avec :

$$
\operatorname{Jac} \mathbf{U}(x_1, x_2) = \begin{pmatrix} \frac{\partial U_1}{\partial x_1}(x_1, x_2) & \frac{\partial U_1}{\partial x_2}(x_1, x_2) \\ \frac{\partial U_2}{\partial x_1}(x_1, x_2) & \frac{\partial U_2}{\partial x_2}(x_1, x_2) \end{pmatrix} = \begin{pmatrix} x_2 & x_1 \\ 2x_1 & 2x_2 \end{pmatrix}.
$$

On a ensuite  $\nabla \cdot \mathbf{U}(x_1, x_2) = \text{Tr}\, \text{Jac}\, \mathbf{U}(x_1, x_2) = 3x_2$  et  $\nabla \wedge \mathbf{U}(x_1, x_2) = \frac{\partial U_2}{\partial x_1}(x_1, x_2) - \frac{\partial U_1}{\partial x_2}$  $\frac{\partial U_1}{\partial x_2}(x_1, x_2) = x_1.$ 

2.4. Calculer la circulation du champ de vecteurs U le long de la courbe  $\mathscr{C}$ .

**Correction :** On calcule la circulation de U le long de chacune des composantes de  $\mathscr{C}$  en utilisant la définition de l'intégrale curviligne :

$$
\oint_{\mathscr{C}} \mathbf{U} \cdot d\mathbf{M} = \int_{OA} \mathbf{U} \cdot d\mathbf{M}^{OA} + \int_{AB} \mathbf{U} \cdot d\mathbf{M}^{AB} + \int_{BO} \mathbf{U} \cdot d\mathbf{M}^{BO}
$$
\n
$$
= \int_{0}^{1} U_{1}(t,0) dt + \int_{0}^{\frac{\pi}{6}} \left[ -U_{1}(\cos t, \sin t) \sin t + U_{2}(\cos t, \sin t) \cos t \right] dt
$$
\n
$$
- \frac{1}{2} \int_{0}^{1} \left[ \sqrt{3}U_{1} \left( \frac{\sqrt{3}}{2} (1-t), \frac{1-t}{2} \right) + U_{2} \left( \frac{\sqrt{3}}{2} (1-t), \frac{1-t}{2} \right) \right] dt
$$
\n
$$
= \int_{0}^{\frac{\pi}{6}} \left[ -\cos t \sin^{2} t + \sin t \right] dt - \frac{7}{8} \int_{0}^{1} (1-t)^{2} dt
$$
\n
$$
= \left[ -\frac{\sin^{3} t}{3} + \sin t \right]_{0}^{\frac{\pi}{6}} + \frac{7}{8} \left[ \frac{(1-t)^{3}}{3} \right]_{0}^{1} = \frac{1}{6}.
$$

On aurait également pu appliquer le théorème de Green-Riemann au domaine  $D$  compris à l'intérieur du contour  $\mathscr{C}$  :

$$
\mathcal{D} = \left\{ (x_1, x_2) \in \mathbb{R}^2 : x_1 \in \left[0, \frac{\sqrt{3}}{2}\right], x_2 \in \left[0, \frac{\sqrt{3}}{3} x_1\right] \right\} \n\bigcup \left\{ (x_1, x_2) \in \mathbb{R}^2 : x_1 \in \left[\frac{\sqrt{3}}{2}, 1\right], x_2 \in \left[0, \sqrt{1 - x_1^2}\right] \right\}.
$$

<span id="page-4-0"></span>Le contour étant orienté dans le sens direct et le domaine étant sans trou, il vient

$$
\oint_{\mathscr{C}} \mathbf{U} \cdot d\mathbf{M} = \iint_{\mathcal{D}} \nabla \wedge \mathbf{U}(x_1, x_2) dx_1 dx_2 = \iint_{\mathcal{D}} x_1 dx_1 dx_2.
$$

En appliquant le théorème de Fubini, il vient

$$
\oint_{\mathscr{C}} \mathbf{U} \cdot d\mathbf{M} = \int_0^{\sqrt{3}/2} \frac{\sqrt{3}}{3} x_1^2 dx_1 + \int_{\sqrt{3}/2}^1 x_1 \sqrt{1 - x_1^2} dx_1
$$
\n
$$
= \frac{\sqrt{3}}{3} \left[ \frac{x_1^3}{3} \right]_0^{\sqrt{3}/2} - \frac{1}{3} \left[ \left( 1 - x_1^2 \right)^{3/2} \right]_{\sqrt{3}/2}^1 = \frac{1}{6}.
$$

**Remarques :** Il y a beaucoup de confusions sur le domaine d'intégration des intégrales curvilignes. Dans la notation

$$
\int_{\mathscr C} \mathbf{U}\cdot \mathrm{d}\mathbf{M},
$$

la variable d'intégration (M) est un point qui évolue sur la courbe  $\mathscr C$ . Dans la notation

$$
\int_I \mathbf{U}\big(\mathbf{M}(t)\big)\cdot \mathbf{M}'(t) \, \mathrm{d}t,
$$

la variable d'intégration  $(t)$  est un réel qui vit dans l'intervalle I. Écrire

$$
\int_{\mathscr{C}} \mathbf{U}(\mathbf{M}(t)) \cdot \mathbf{M}'(t) dt \quad \text{ou} \quad \int_0^{+\infty} \mathbf{U} \cdot d\mathbf{M}
$$

n'a donc aucun sens.

- 2.5. Déterminer l'aire du domaine délimité par la courbe  $\mathscr C$  de deux manières différentes :
	- (a) Par un argument géométrique.

**Correction :** L'aire du disque de rayon 1 (qui correspond à un secteur angulaire de 2π) est égale à π. Ainsi, l'aire du domaine  $\cal D$  qui est un secteur angulaire de  $\frac{\pi}{6}$  est donc égale à :

$$
\pi \frac{\pi/6}{2\pi} = \frac{\pi}{12}.
$$

(b) Par un calcul intégral : exprimer l'aire du domaine à l'aide d'une intégrale double puis la calculer par une des méthodes introduites en cours.

**Correction :** L'aire A du domaine D est donnée par l'intégrale

$$
\mathcal{A} = \iint_{\mathcal{D}} dx_1 dx_2.
$$

Compte-tenu de la géométrie du domaine, on peut effectuer un changement de variables en coordonnées polaires :

$$
\mathcal{A} = \iint_{[0,1] \times [0,\pi/6]} r \, dr d\theta = \left( \int_0^1 r \, dr \right) \left( \int_0^{\pi/6} d\theta \right) = \frac{\pi}{12}
$$

où on a appliqué le théorème de Fubini.